Windows7 VHD Microsoft PDF and the set of the set of the set of the set of the set of the set of the set of the set of the set of the https://www.100test.com/kao\_ti2020/644/2021\_2022\_Windows7\_E 4\_B8\_c100\_644128.htm Windows 7 VHD  $VHD$ 

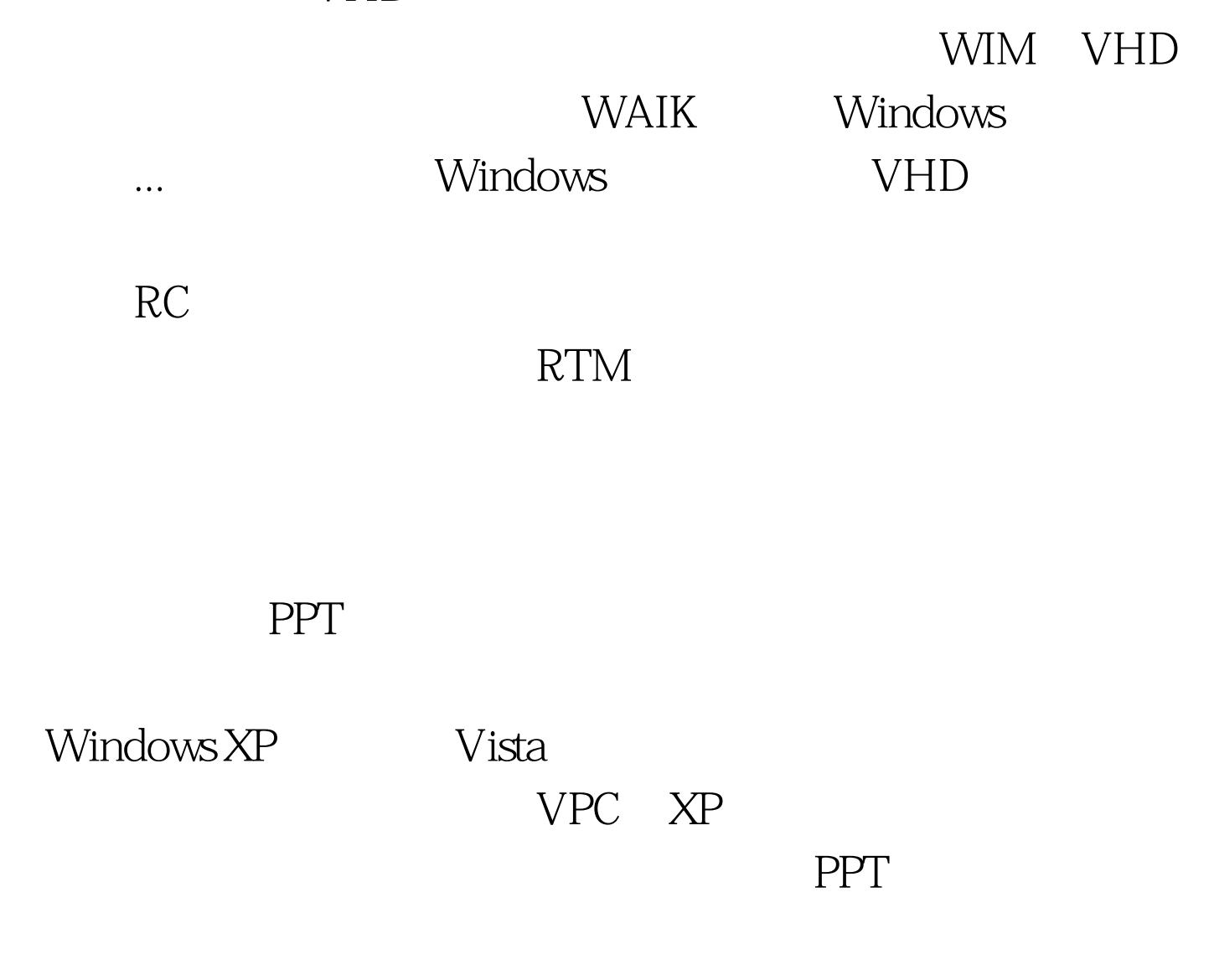

动到VPC当中,然后才能使用,每次复制不仅麻烦而且十分

Windows 7 VPC ShareFolder

 $RP$ 

## $VHD$

VHD Windows 7 VPC VHD Windows 7 VPC  $VHD$ 

 $VHD$ 

 $VPC$ 

 $N$ 

 $VHD$   $cmd$  ======  $\qquad$  ======= @echo off echo 0select vdisk file= %VHD % 100Test

 $VHD$ www.100test.com